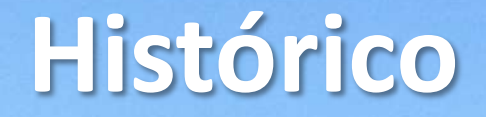

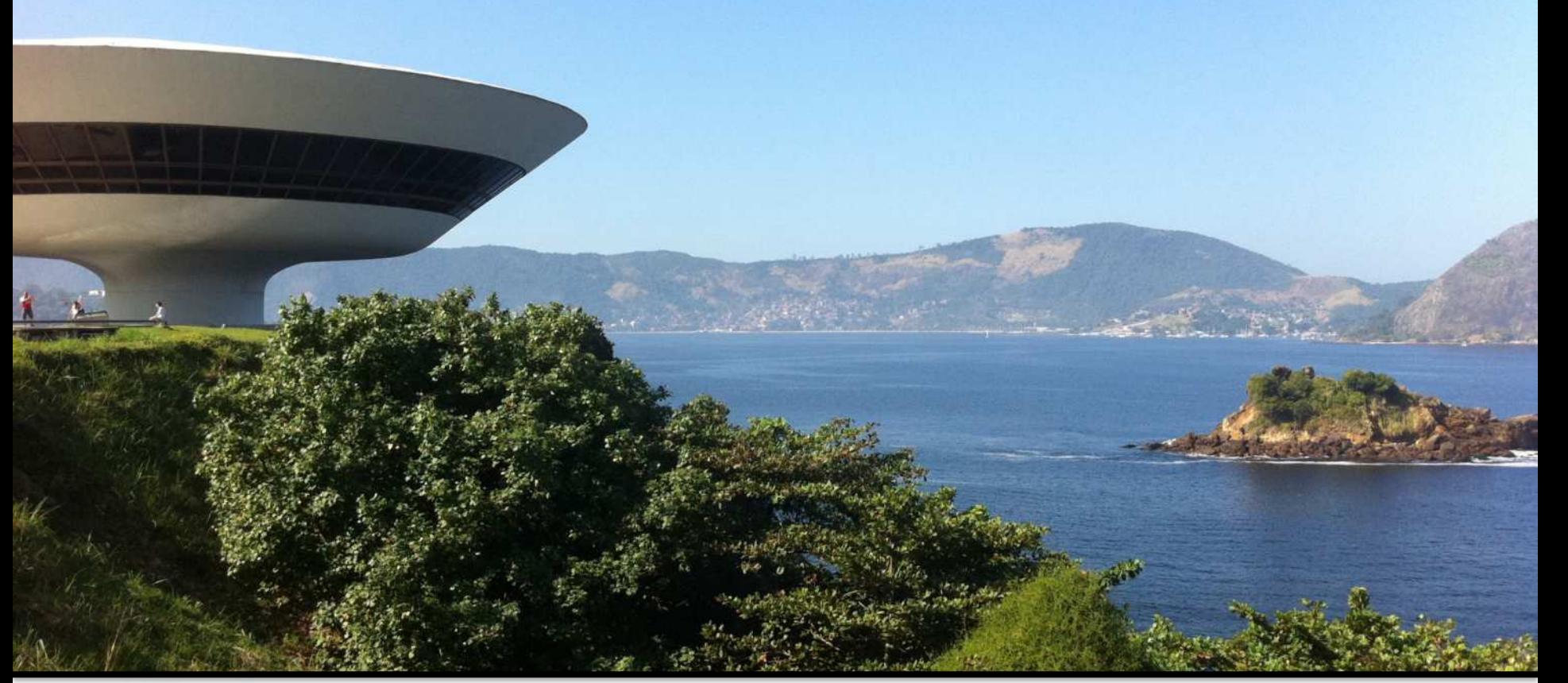

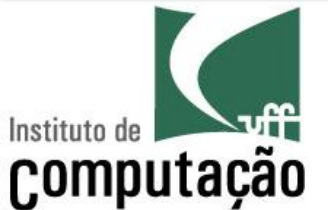

### Leonardo Murta leomurta@ic.uff.br

# **A necessidade de calcular**

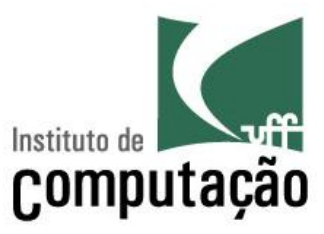

- 2400 AC: Ábaco
	- Primeira tentativa de se criar um artefato capaz de contar

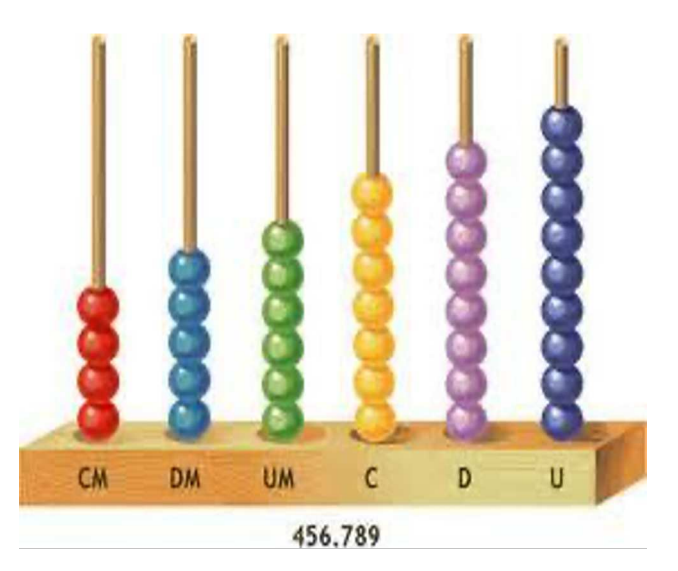

- 1642: Pascalina
	- Criada por Blaise Pascal, aos 19 anos
	- Uma das primeiras máquinas mecânicas de calcular

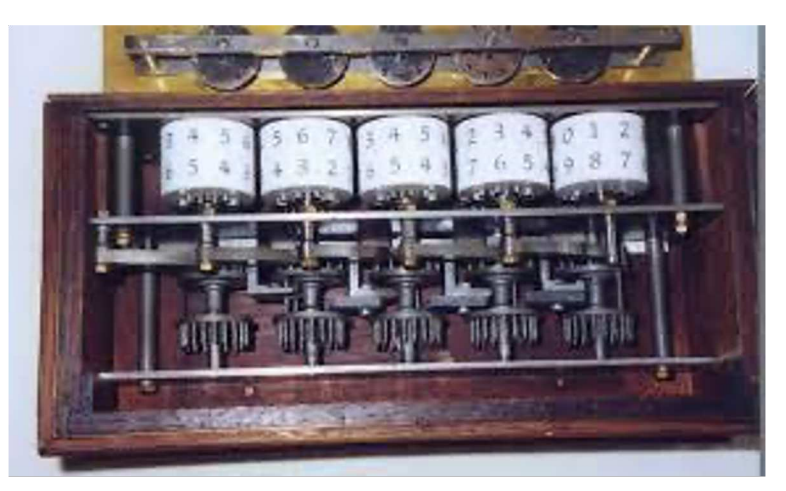

# **Um computador teórico**

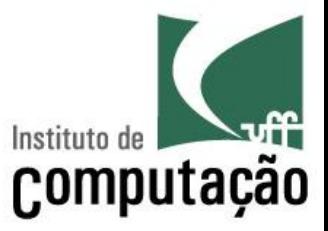

- 1822: Primeiro computador mecânico
	- Projetado por Charles Babbage mas não terminado devido à falta de recursos
	- Posteriormente, o seu projeto foi construído e exposto em um museu

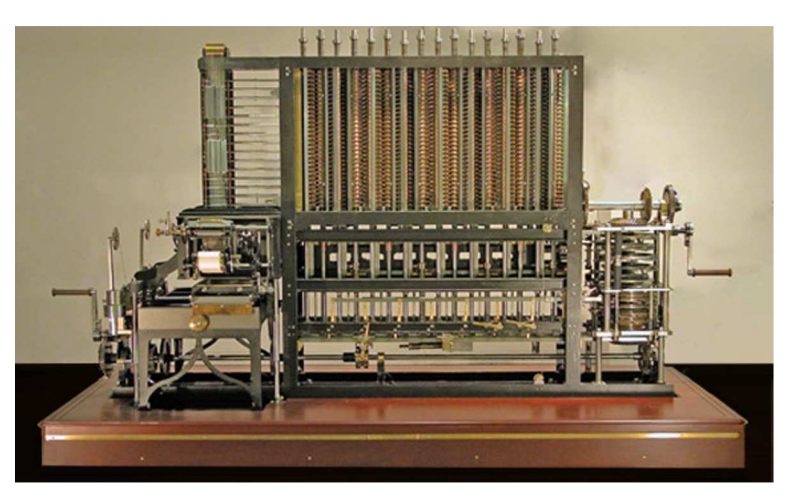

# **Primeiros computadores**

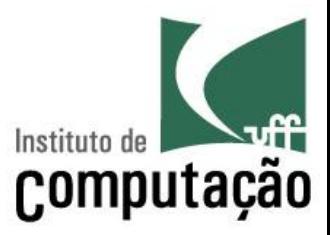

#### ■ 1938: Z1

- O primeiro computador programável
- Muito foi perdido por causa da II Guerra

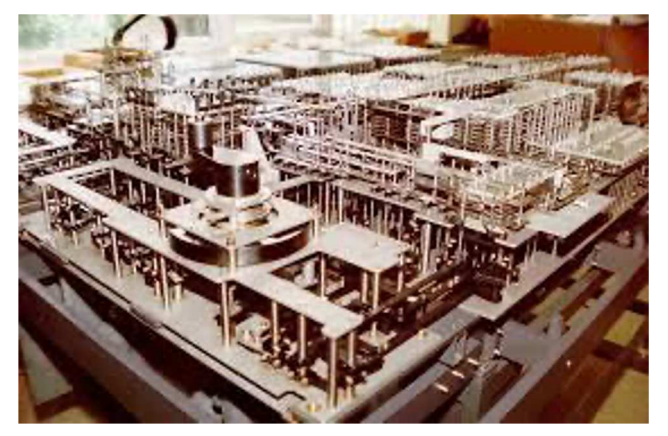

- 1943: Colossus
	- Usado pelos britânicos para decodificar mensagens alemãs

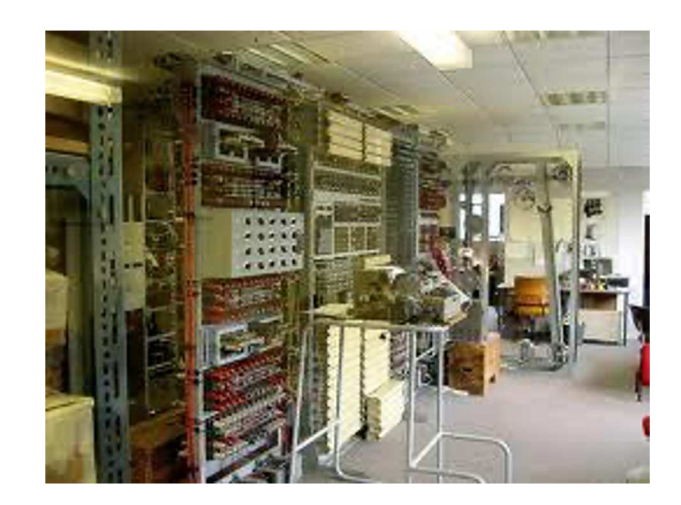

# **Primeiros computadores**

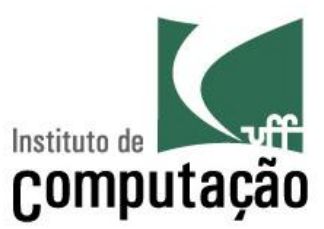

#### § 1946: ENIAC

- Considerado o primeiro computador eletrônico de propósito geral
- Construído na Universidade da Pensilvânia
- Ocupava uma sala inteira
- Pesava 30 toneladas
- Consumia 200 kw de potência
- Entrada: leitora de cartões perfurados
- Saída: perfuradora de cartões

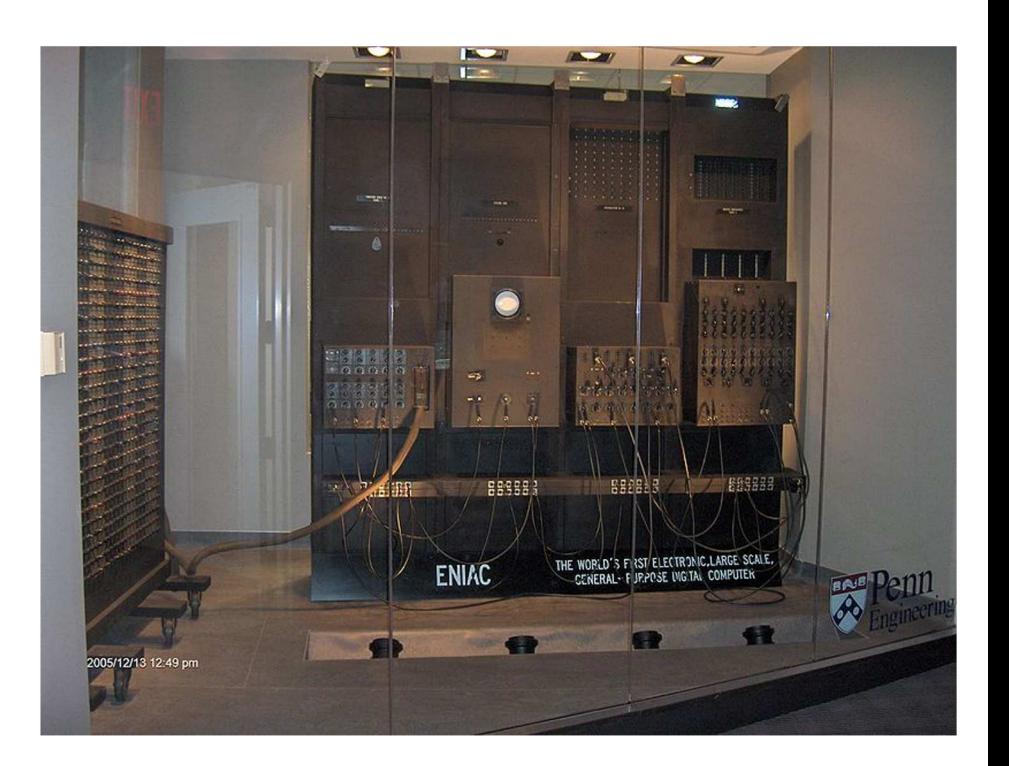

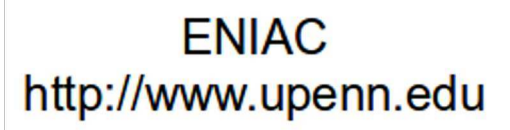

# **Computadores pessoais**

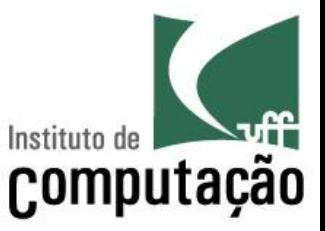

- 1973: Alto
	- Primeiro computador pessoal
	- Construído pela Xerox, mas nunca produzido em massa
	- Já tinha mouse, interface gráfica e sistema operacional
	- As características do Alto foram incorporadas no Macintosh

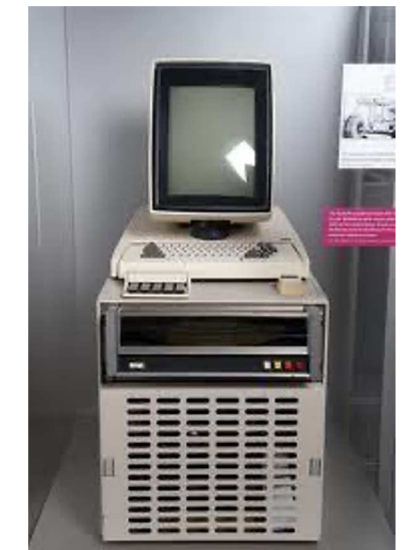

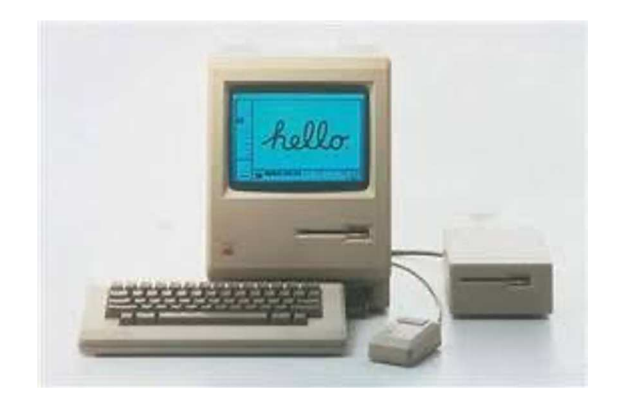

# **Computadores atuais**

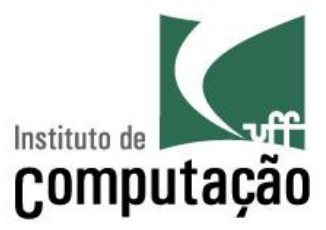

- Computação móvel
	- Laptop, Tablet, Celular
- Entrada: teclado, tela, voz, gestos
- § Saída: tela, áudio

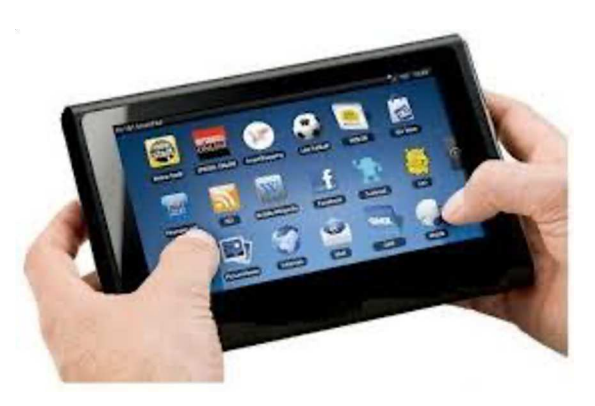

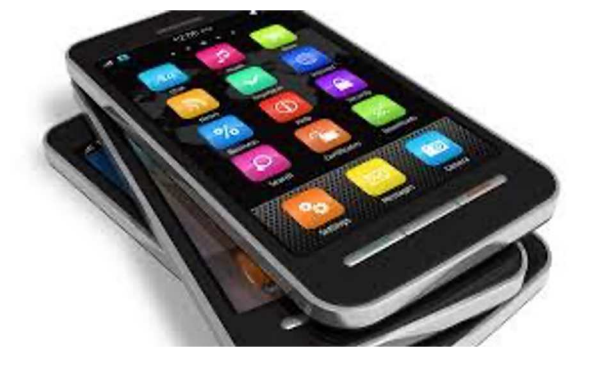

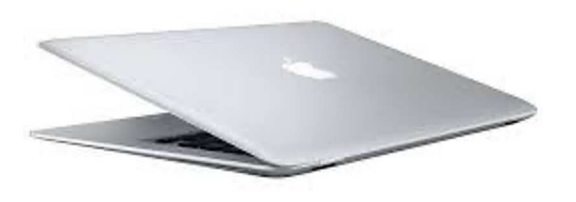

# **Hardware vs. Software**

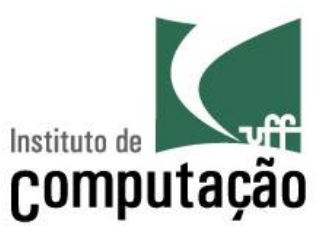

#### **Hardware**

- § Peças
- § Corpo

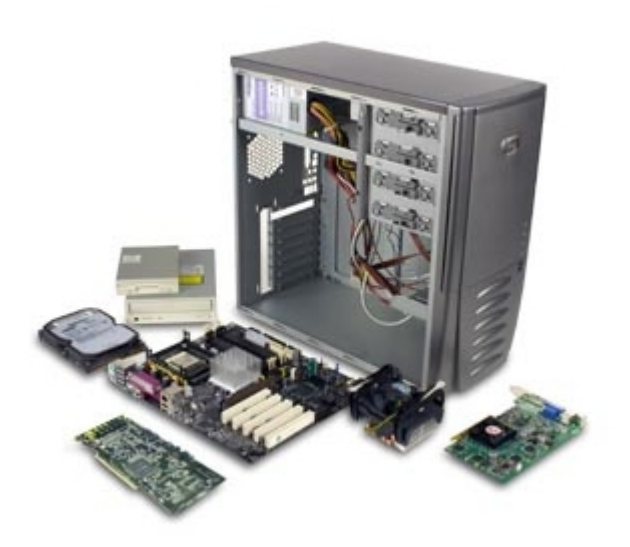

#### **Software**

- § Programas
- § Alma

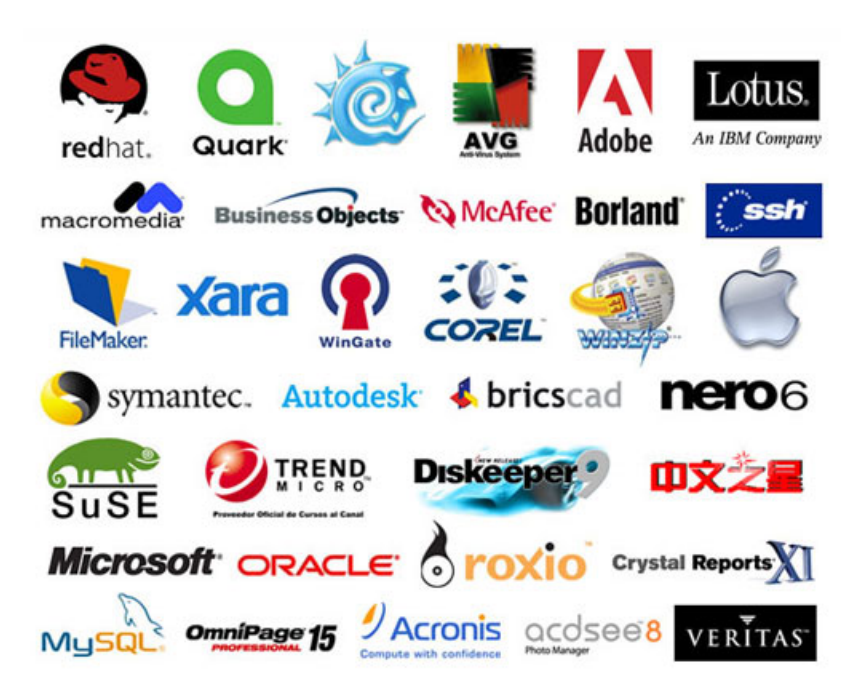

# **Computadores e programas**

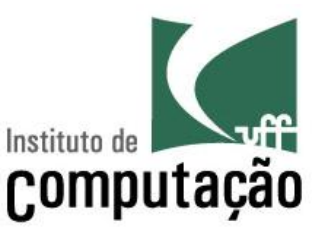

- Computador
	- Máquina que pode executar programas
- Programa
	- Sequência bem precisa de passos que um computador deve executar
- Linguagem de programação
	- Linguagem projetada para produzir programas de computadores

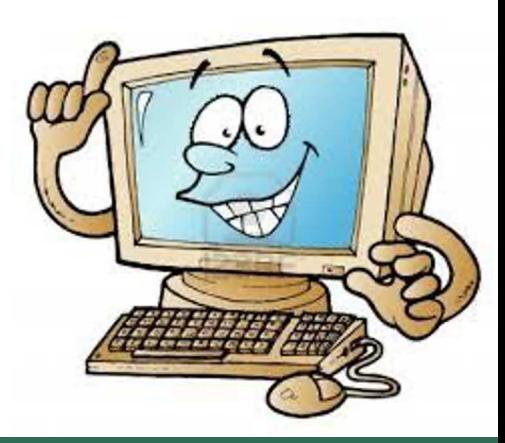

## **O que os computadores entendem?**

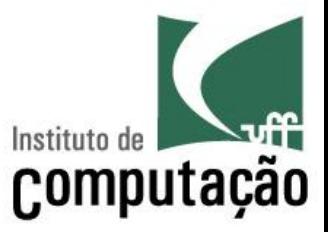

- Para que o computador faça o que você quer, é **necessário falar a linguagem dele**
- Qual é a linguagem que o computador fala?
	- Bits: 0 (desligado) ou 1 (ligado)
	- Bytes: 8 bits em sequência (ex.: 123 = 01111011)
- Microprocessador
	- Move o conteúdo de grupos de bits
	- Soma pares de grupos de bits
	- Subtrai um grupo de bits de outro
	- Compara pares de grupos de bits

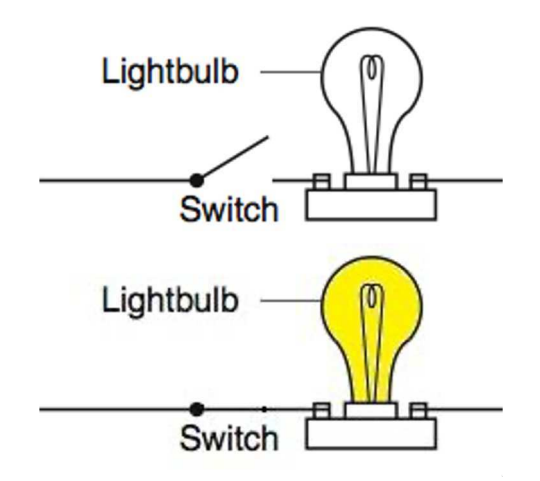

– ...

# Computador requer abstração

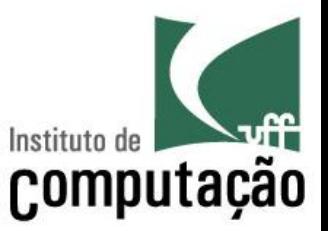

"Your computer successfully creates the illusion" that it contains photographs, letters, songs, and movies. All it really contains is bits, lots of them, patterned in ways you can't see. Your computer was designed to store just bits - all the files and folders and different kinds of data are illusions created by computer programmers."

> (Hal Abelson, Ken Ledeen, Harry Lewis, in "Blown to Bits")

# Computador requer precisão

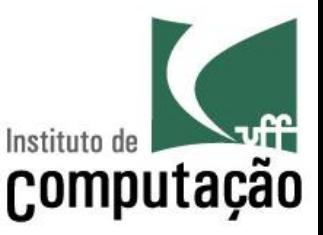

"It has often been said that a person does not really understand something until he teaches it to someone else. Actually a person does not really understand something until after teaching it to a computer, i.e., express it as an algorithm." (Donald Knuth, in "American Mathematical Monthly," 81)

# **Linguagens de montagem (Assembly)**

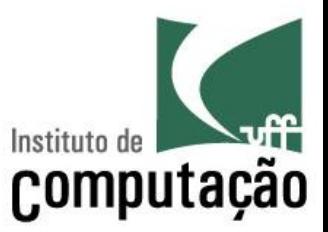

- Usa símbolos mais amigáveis aos seres humanos para representar as instruções
- A memória do computador e os registradores também recebem nomes simbólicos
- Não são bits, mas ainda requerem um nível de detalhe muito próximo ao que a máquina de fato faz

## **Assembly – Soma de dois números (17 e 5)**

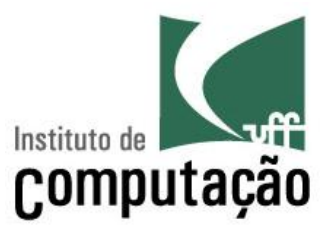

main PROC

mov eax, offset x push eax mov eax, **17** push eax mov eax, **5** push eax pop ebx pop eax add eax, ebx push eax pop eax pop ebx mov [ebx], eax call writeint call crlf exit main ENDP END main

# **Linguagens de programação de alto nível**

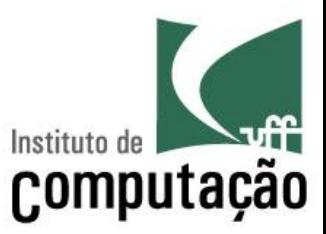

- Bem próximas da linguagem humana
- O programador pode se concentrar no que ele **quer que o computador faça**, ao invés de ter que detalhar **como o computador executará cada instrução**
- Um outro programa (compilador/interpretador) se encarregará de traduzir seu programa para a linguagem de máquina

## **Um programa em Java**

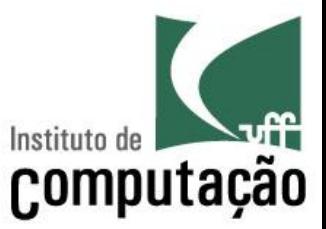

public class Soma { public static void main(String[] args) {

System.out.println(17+5);

O que eu quero que seja feito

}

}

### Um programa executando a mesma tarefa em Python

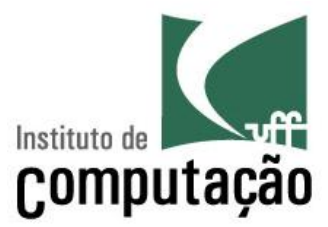

 $\gg$  print(17+5)

22

Digo apenas o que eu quero que seja feito!

### Números vs. texto

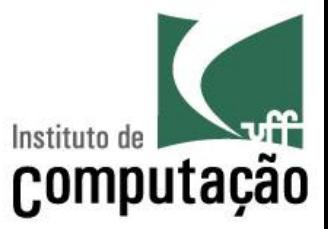

### $\gg$  print('17+5')  $17 + 5$

# **Erros?**

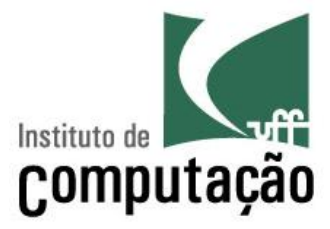

- >>> imprima(17+5)
- Traceback (most recent call last):
	- File "<stdin>", line 1, in <module>
- NameError: name 'imprima' is not defined

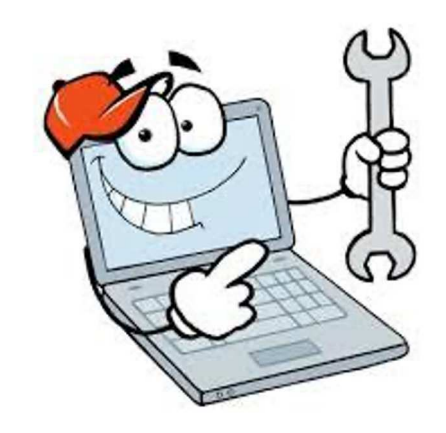

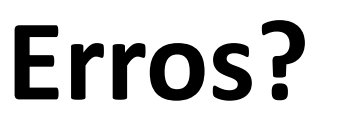

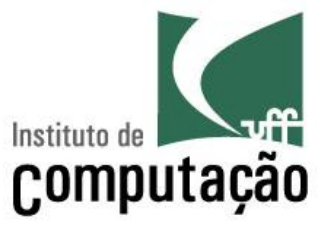

#### $\gg$  print('17+5=25')

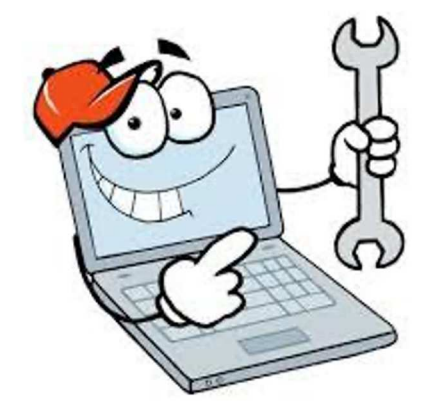

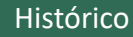

# **Erros?**

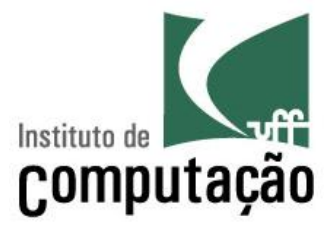

>>> print(10/0)

Traceback (most recent call last):

File "<stdin>", line 1, in <module>

ZeroDivisionError: division by zero

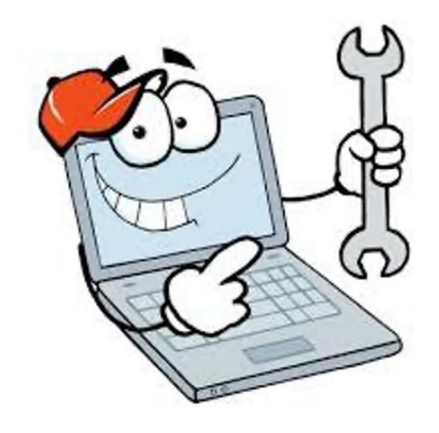

# **Créditos**

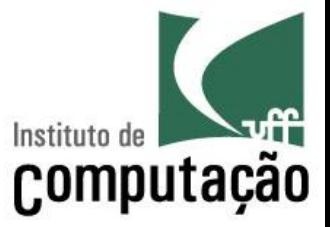

■ Material feito em conjunto com Aline Paes e Vanessa Braganholo

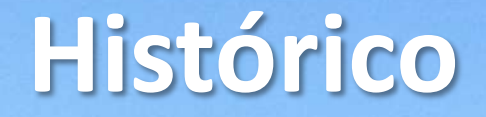

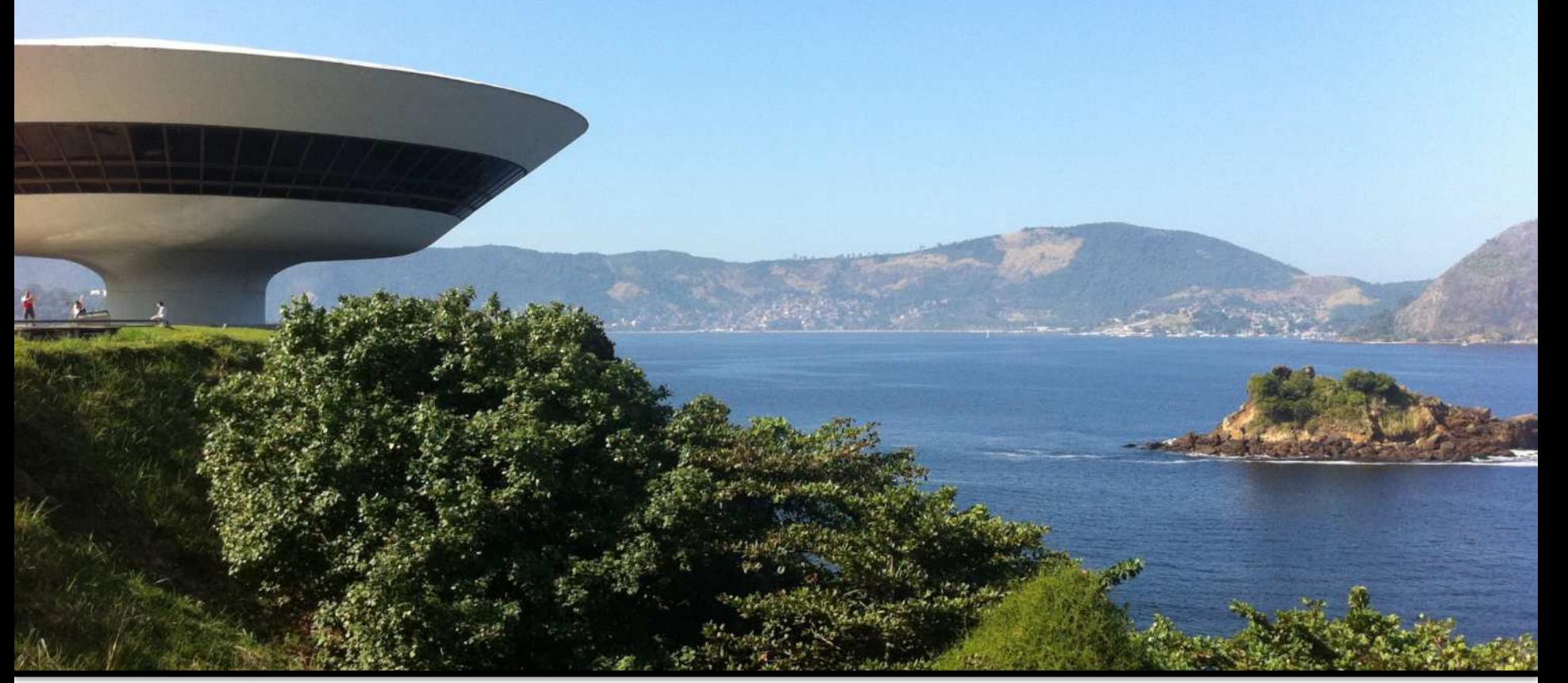

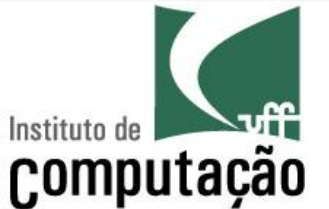

### Leonardo Murta leomurta@ic.uff.br